# The [skeycommand](http://www.ctan.org/tex-archive/macros/latex/contrib/skeycommand/) Package<sup>\*</sup>

Version 0.2

Ahmed Musa  Preston, Lancashire, UK

20th May 2010

# **SUMMARY**

The skeycommand package provides tools for defining L<sup>AT</sup>FX-style commands and environments using parameters and keys together. The advantages of keys over parameters include the facts that the former aren't limited to nine but can rise as desired by the user, and keys are much easier to match to their values than parameters to arguments, especially if the parameters are many. Moreover, keys can have natural functions. The design approach and user interfaces in the skeycommand package differ from those found in the keycommand package. This package also provides the \newtwooptcmd and \newtwooptenviron macros for defining new commands and environments with two options/optional arguments. At both key command definition and invocation times there is no reference by the user to the semantics of key parsing and management. All the complex semantics and calculations involved in defining and setting keys are transparent to the user. The user of the skeycommand package has access to some (but not all) of the machinery of xkeyval and skeyval packages (including the pointer mechanism) at the much lesser cost of worrying only about the key names and their values. Native boolean keys are automatically recognized and handled appropriately. However, because of the need to keep the user interface simple, toggle boolean keys aren't available in this package; neither are choice keys.

#### **LICENSE**

This work (i.e., all the files in the skeycommand bundle) may be distributed and/or modified under the conditions of the LAT<sub>EX</sub> Project Public License (LPPL), either version 1.3 of this license or any later version.

The LATEX Project Public License maintenance status of this software is "author-maintained". This software is provided "as it is," without warranty of any kind, either expressed or implied, including, but not limited to, the implied warranties of merchantability and fitness for a particular purpose.

C MMX

<sup>✩</sup>The package is available at <http://www.ctan.org/tex-archive/macros/latex/contrib/skeycommand/>.

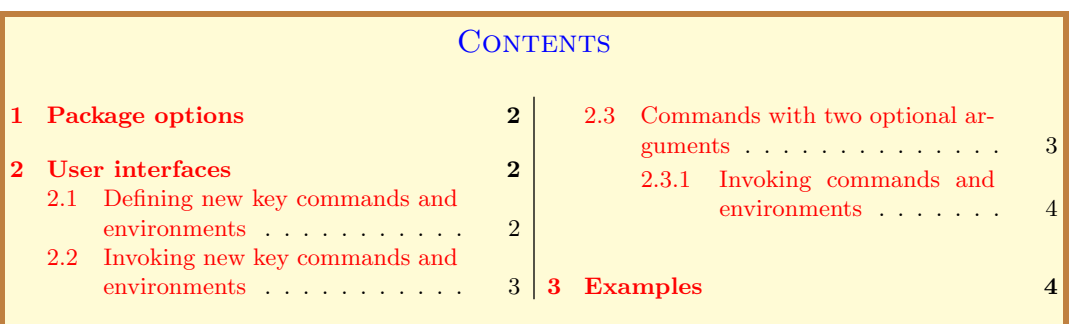

## 1 PACKAGE OPTIONS

The package has only one option (namely, verbose) and can be invoked at the time of loading the package or via the \skeycommand macro. The option verbose is a boolean, initially set to false (i.e., its complement, silent, is true by default). Setting silent to false is tantamount to setting verbose to true.

```
Example
    % In style files:
2 | \RequirePackage[verbose=true or false or on or off]{skeycommand}
\frac{3}{8} % In document files:
4 \usepackage[verbose=true or false or on or off]{skeycommand}
5 % In all cases:
6 | \skeycommand{verbose=true or false or on or off}
```
If you enter the boolean verbose (or silent) without value, the value is assumed to be true. The verbose option is simply passed on to the skeyval package to log informational messages in the transcript file. The major task of key parsing for the skeycommand package is undertaken by the skeyval package.

## 2 User interfaces

## 2.1 Defining new key commands and environments

The user interfaces for defining new key commands and environments are as follows:

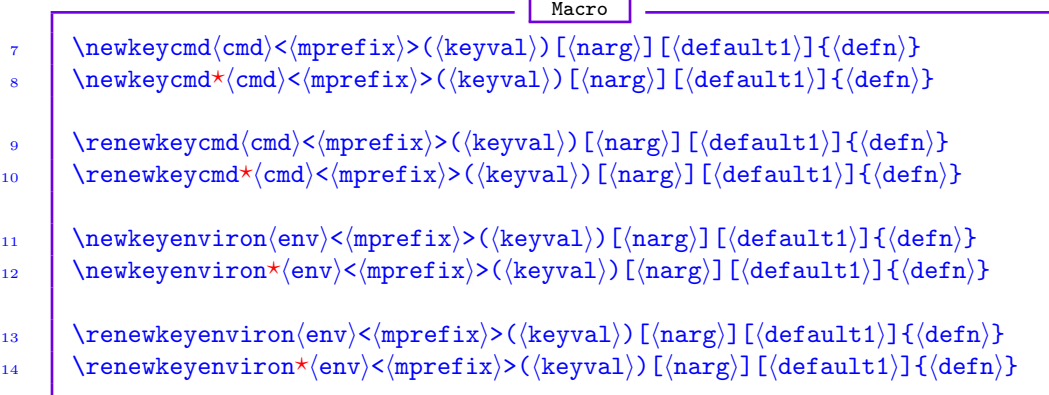

Here,  $\langle \text{cmd} \rangle$  is the new control sequence;  $\langle \text{env} \rangle$  is the new environment name;  $\langle \text{mprefix} \rangle$  is the prefix for macros deriving from the defined keys whose values will be used in the new

<span id="page-2-0"></span>command or environment (this is called the macro prefix in the parlance of keys);  $\langle$ keyval $\rangle$  is the key-value list  $[e.g., (keya=valuea, keyb=valueb)];$   $\langle narg \rangle$  is the number of arguments for the new command or environment (excluding the keys), as you would enter it in  $\neq$ and  $\newcommand{\thm}{newenvironment}$ ;  $\text{default1}$  is the default value for your optional argument (normally the first argument in  $\newcommand{\nphi}{\newcommand{\nphi}{\newcommand{\nphi}{\newcommand{\new}{\newcommand{\new}{\new{{\text{sgn}}\new}{\textbf{m}}}}$ ; defn) is the replacement text (as in \newcommand and \newenvironment). If you don't supply the optional  $\langle mprefix \rangle$ , the package will use the first three letters of the key command or environment name, excluding the escape character but including an added "at sign" (@). The aim of default "at sign" is to aid the visual separation of key names from macro prefixes.

Please note the angle bracket surrounding  $\langle \text{mprefix} \rangle$ , and the parenthesis surrounding  $\langle$ keyval) in the above syntaxes. The  $\langle$ mprefix $\rangle$  can't be empty (i.e., don't enter <>) because it will be used by the package to build unique names for the macros that will hold the key values. You can choose not to enter anything for  $\langle \text{mprefix} \rangle$ , and the package will happily use the default prefix  $\langle xxx\varnothing\rangle$ , where " $\langle xxx\rangle$ " represents the first three letters of the new command or environment name. Also,  $\langle \text{kevval} \rangle$  can't be empty: if it was empty, then we should ask: why use key commands instead of LATEX's \newcommand and \newenvironment?

In  $\langle \text{defn} \rangle$ , you refer to your arguments in the normal way. You refer to the values of the keys using macros whose first three characters (after the escape character) are the  $\langle \text{mprefix} \rangle$  or, if  $\langle \text{mprefix} \rangle$  is not supplied, the first three letters of the declared key command (excluding the escape character). The family name of the keys defined via a key command is the key command name itself (without the escape character). The package uses this internally in developing the keys. The key prefix is always "KV". If any of your key values contains parenthesis, simply enclose it in braces, to avoid confusing it with  $\langle$ keyval $\rangle$  list.

The starred variants  $\star$  give "short" macros, while the unstarred variants yield "long" macros.

Note: The optional  $\langle \text{mprefix} \rangle$  will be useful if you fear clashes with previously defined key commands. Although, to be defined, key commands must be definable, two key commands may have their first three or four characters identical, thereby leading to clashes of their key-value prefixes.

#### 2.2 Invoking new key commands and environments

**Macro** 

The syntaxes for calling new key commands and environments are as follows:

```
15 \cmd[\langle arg1\rangle]{\langle arg2\rangle}...{\langle argn\rangle}(\langle keyval\rangle)
16 \begin{env}[\arg1]{\arg2}...{\argn}(\langlekeyval))
17 environment body
_{18} \end{env}
```
where \cmd and env have been previously defined using key command and key environment. You refer to your arguments using parameter number one  $#1$  onwards, up to a maximum of #8 (yes, #8, not #9). Here,  $\langle$ keyval $\rangle$  (including the parenthesis) are optional arguments: you can omit them if you want to use the values of the keys set at key command definition time. Using keys is preferable to using parameters: you don't have to match parameters to arguments and, in principle, there is no limit to the number of keys that are permissible.

#### 2.3 Commands and environments with two optional arguments

The skeycommand package uses the following macros internally. They can be used to define new commands and environments with two optional arguments. Their philosophy, intent, <span id="page-3-0"></span>and use syntaxes differ from those of the twoopt package. They may be useful to some users, although I recommend the use of the above key commands.

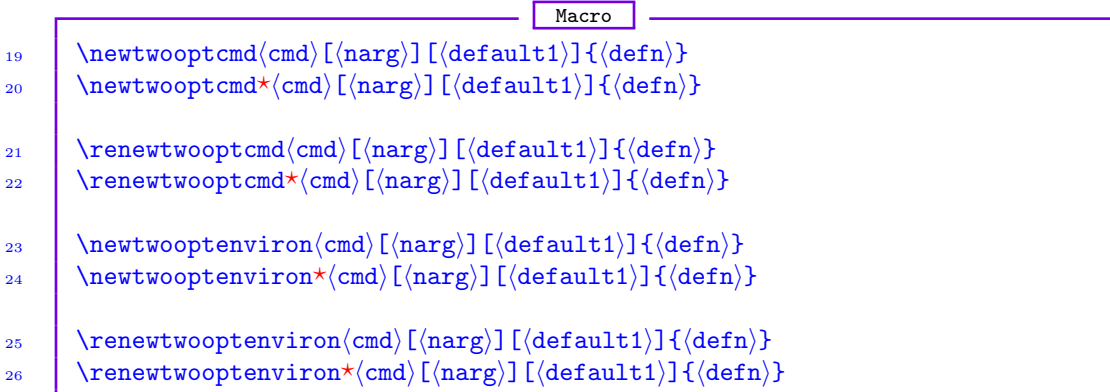

 $\langle$ narg $\rangle$  is the total number of arguments, including the first and second optional arguments. Where are the second optional arguments here, you might be wondering? The second optional argument is usually empty and doesn't appear at command definition time. The second optional argument isn't the second argument of your command (as in twoopt package), but the last. At command invocation, if you don't supply a value for the second optional argument, the command will assume it to be empty. But how do you supply a value for the second optional argument? The next section shows how.

#### 2.3.1 Invoking commands and environments with two optional arguments

The syntaxes for calling commands and environments with two optional arguments are as follows:

```
- Macro
27 \cmd[\last optarg\]{\arg2\}...{\argn\}(\2nd optarg\)
28 \begin{env}[\{1st optarg\]{\arg2\}...{\argn\}(\2nd optarg))
29 environment body
_{30} \end{env}
```
If  $\langle 2nd$  optarg) is empty at command or environment invocation, the command or environment will assume it to be empty. Now you can see the conceptual link between \newtwooptcmd (and friends) and \newkeycmd (and friends).

```
Example
31 % The following is a macro of 3 parameters and 4 keys:
32 \newkeycmd*\demomacro(name=Steve,height=1.60m,weight=75kg,
33 tested=true)[3][Registered]{%
_34 \def\x{#1}\def\y{#2}\def\z{#3}%
35 \ifdem@tested
         \edef\cleared{\dem@name}%
37 \else
38 \let\cleared\relax
39 \quad \text{If}40 \mid \}41 | % \dem@name will hold the value supplied for 'name'
```
 $42$   $\%$  by the user of \demomacro. 'dem' is from 'demomacro'. 43 | % Notice the LaTeX-like syntax of this command.  $44$   $\frac{1}{20}$  The user doesn't have to bother about the nitty-gritty 45 % of key infrastructure. 46 | % You can use the following statement to instruct the user 47 | % to always supply value for 'name' in \demomacro macro: 48 \uservaluekeys[KV]{demomacro}{name}

Instead of using the macro \uservaluekeys, you can use the full pointer system of the skeyval package. For example, the following requires the user to supply a value for 'name'

and the package will save that value for some later use: Example <sup>49</sup> \newkeycmd\*\demomacro(\uservalue\savevalue{name}=Steve,

```
50 height=1.60m,wieght=75kg,tested=true)[3][Registered]{%
_{51} \def\x{#1}\def\y{#2}\def\z{#3}%
52 \edef\xxx{\dem@name}%
53 \mid \}54 % User now calls the \demomacro macro:
55 \demomacro[data1]{data2}{data3}(name,height=1.55m,wieght=55kg,
56 tested=true)
57 \rightarrow Error: no value supplied for 'name'
```
You can use the saved value of key name within \demomacro. Suppose, oddly, that the key height can use the value of the key name, then we can do

Example

```
58 \demomacro[data1]{data2}{data3}(name=John,
       59 height=\usevalue{name},wieght=55kg,tested=true)
```
If in \demomacro you don't supply a key-value pair, the macro will use the above defaults: Example

```
60 \demomacro[data1]{data2}{data3}(name=John,% height missing here.
61 weight=55kg,tested=true)
```

```
Example
```

```
62 \newkeycmd*\firstmacro<sk@>(name=Steve,
63 height=1.6m)[8][xxx]{%
64 \noindent Name: \sk@name\newline
65 Height: \sk@height\newline
                Details: #1#2#3#4#5#6#7#8%
67 \newline\newline
68 }
69 \begin{document}
70 \quad \text{if} \quad \text{if} \71 (name=John {(Winner)},height=1.54m)
72 \end{document}
```
#### **Example**

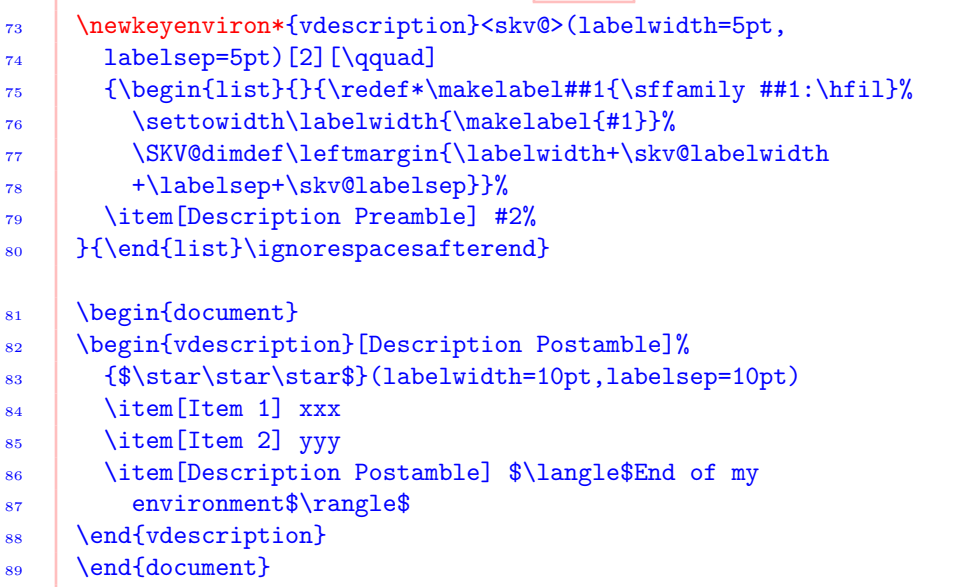

```
90 \def\@barbara{An author writing an article for publication
91 in TUGboat is encouraged to create it on a computer file
92 and submit it on magnetic tape.}
93 \def\barbara{BARBARA BEETON,\\ \emph{How to Prepare a File For
94 Publication in TUGboat} (1981)}
95 \def\@hieronymus{The printer should refuse to employ wandering
96 men, foreigners who, after having committed some grievous
97 error, can easily disappear and return to their own country.}
98 | \def\hieronymus{HIERONYMUS HORNSCHUCH (1608)}
99 | \def\@elgar{If I write
100 \% The macros \@barbara, \barbara, etc. are just shorthands:
\frac{1}{101} % you can enter their contents directly in key commands,
_{102} \% as we shall see later.
103 \newkeyenviron{Quote}<mp@>(leftmargin=\leftmargin,
104 rightmargin=\rightmargin,mode=false,whoby=\null,
_{105} source=\null){\begin{list}{}{%
106 \setlength\leftmargin{\mp@leftmargin}%
107 \setlength\rightmargin{\mp@rightmargin}%
108 }%
109 \item[]\makebox[Opt][r]{''}%
_{110} } {%
_{111} \unskip\makebox[0pt][l]{''}%
112 \item[] \flushright\mp@whoby
113 \item[] \flushleft\small Source: \mp@source
_{114} \end{list}
115 \endgraf\vskip\baselineskip
116 \quad | \}117 \usepackage{lipsum}
_{118} \lipsum[1]
119 \begin{Quote}(leftmargin=30pt,rightmargin=30pt,mode=false,
120 whoby=\barbara,source={The \TeX Book})
```

```
121 | {\ifmp@mode\color{red}\else\color{blue}\fi\@barbara}
_{122} \end{Quote}
_{123} \lipsum[1]
124 \begin{Quote}(leftmargin=20pt,rightmargin=20pt,mode=true,
125 whoby=\hieronymus, source={The \TeX Book})
126 {\ifmp@mode\color{red}\else\color{blue}\fi\@hieronymus}
_{127} \end{Quote}
_{128} \lipsum[1]
129 \begin{Quote}(leftmargin=40pt,rightmargin=40pt,mode=false,
130 whoby={Edward Elgar},source={Letter to A.\ J.\ Jaeger (1898)})
131 {\ifmp@mode\color{red}\else\color{blue}\fi
132 | If I write a tune you all say it's commonplace---if I
133 don't, you all say it's rot.%
134 }%
135 \end{Quote}
136 \begin{Quote}(leftmargin=40pt,rightmargin=40pt,mode=false,
137 whoby={Albert Einstein}, source={The World As I See It})
138 \{\ifmp@mode\colon\text{red}\} \else\colon\text{blue}\t11139 If you want to find out anything from the theoretical physicists
140 about the methods they use, I advise you to stick closely to
141 one principle: don't listen to their words, fix your attention
142 on their deeds.%
143 }%
_{144} \end{Quote}
```
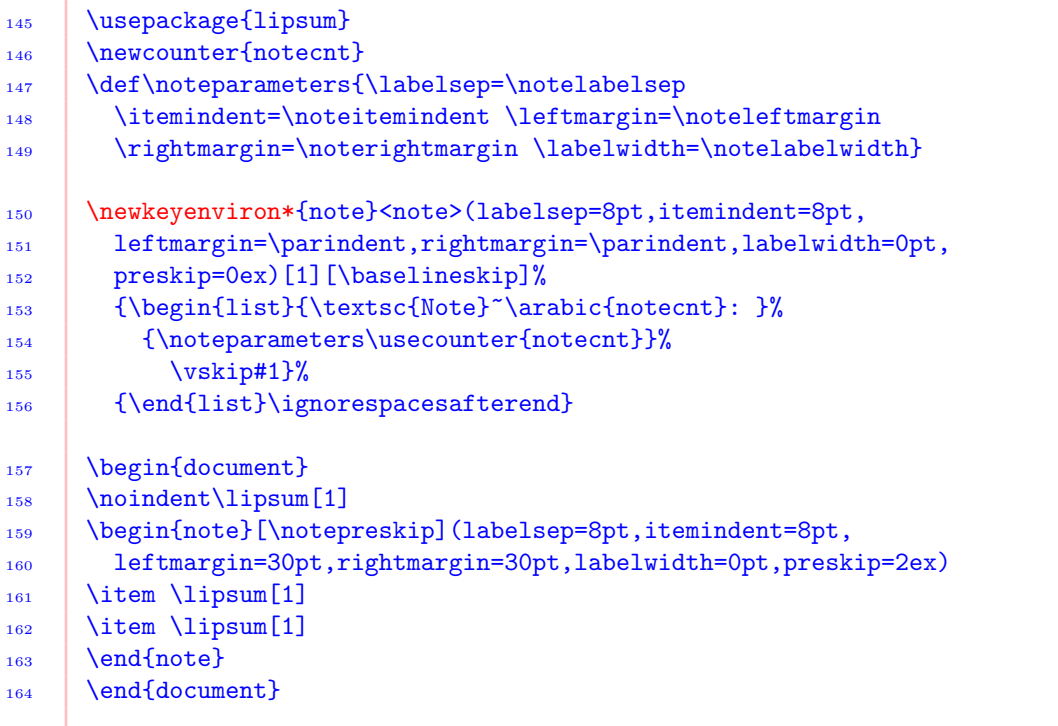

Г

### Example

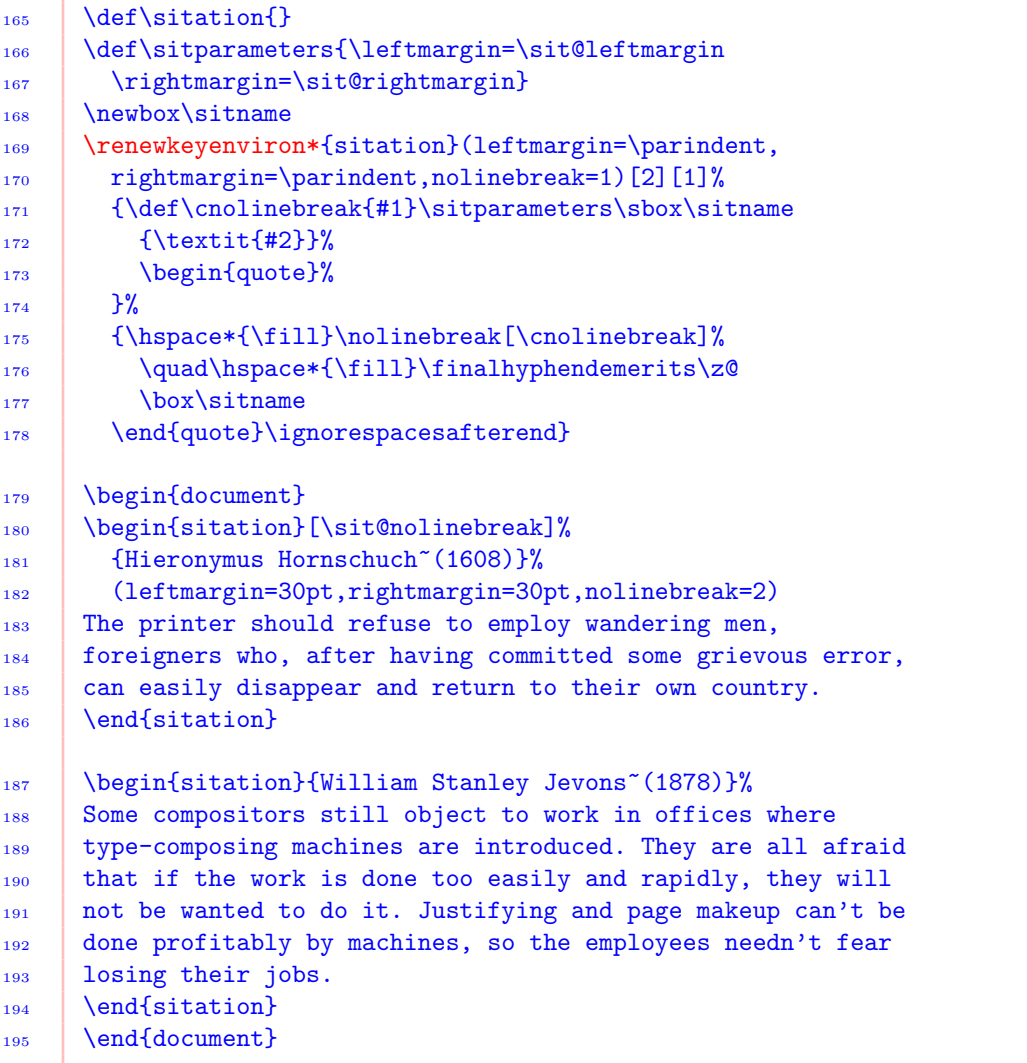

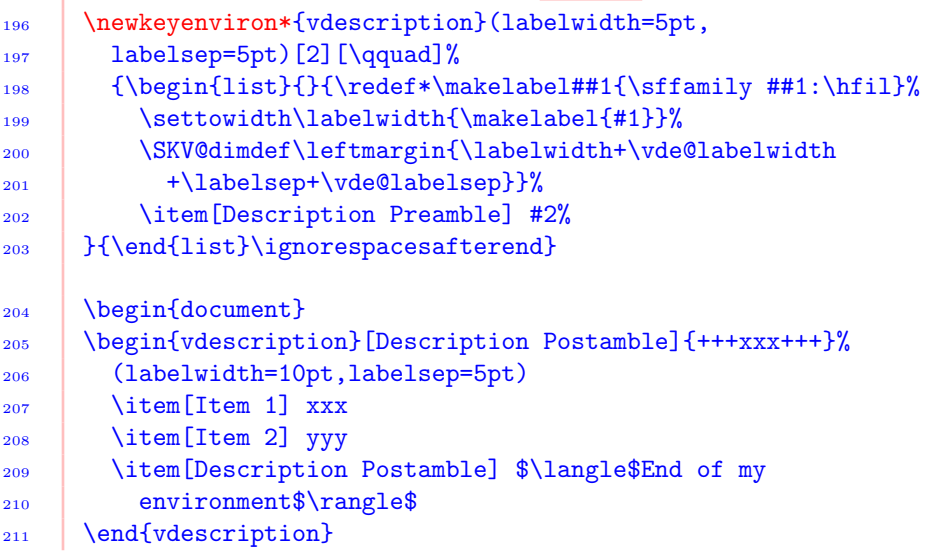

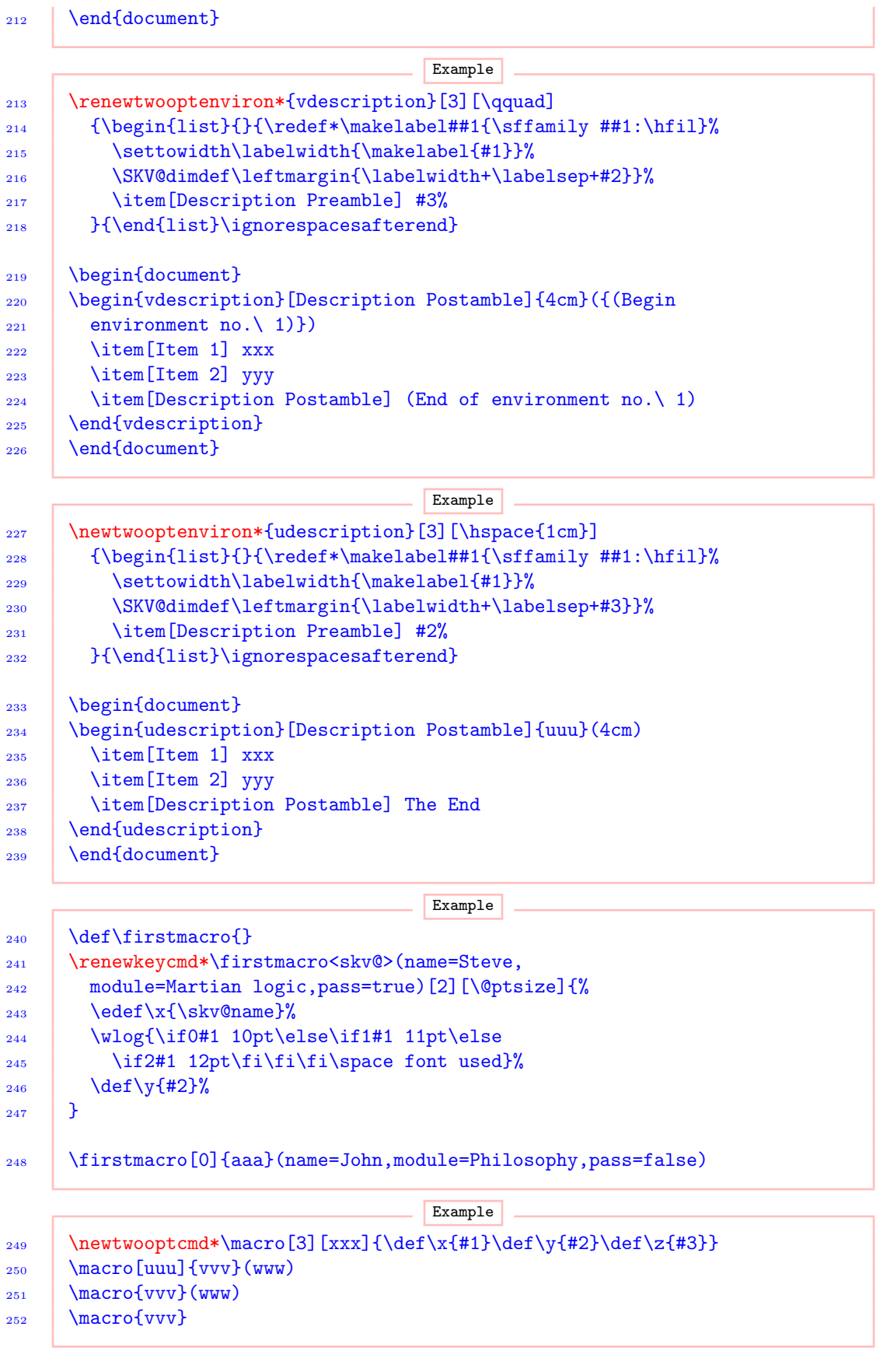

Example

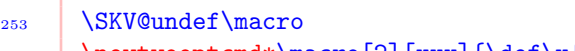

```
254 \newtwooptcmd*\macro[2][xxx]{\def\x{#1}\def\y{#2}}
```

```
_{255} \macro[uuu](vvv)
```

```
_{256} \macro(vvv)
```
Example

- 257 \renewtwooptcmd\macro[2][xxx]{\def\x{#1}\long\def\y{#2}}  $258$   $\text{nu}(\parrow)$
- $259$   $\text{macro}(\npar)$

#### Example

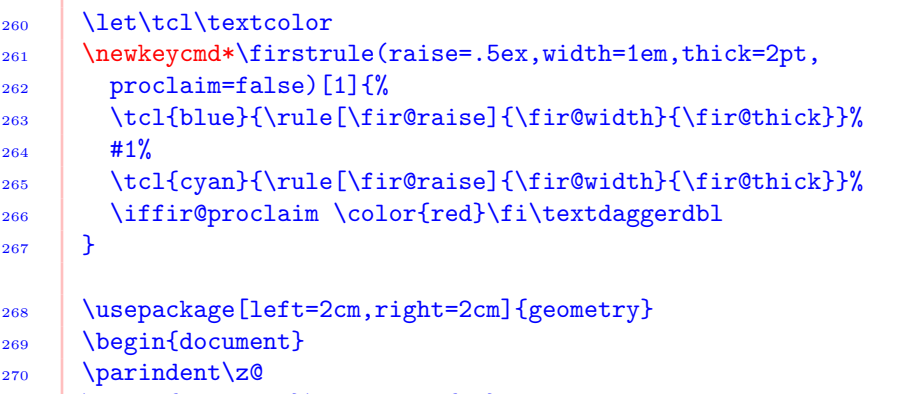

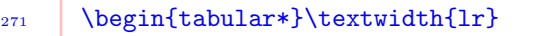

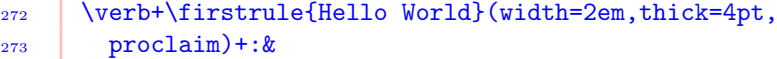

```
274 \firstrule{Hello World}(width=2em,thick=4pt)\cr
275 \verb+\firstrule{Hello}(width=2em,thick=.5pt,
```

```
276 proclaim=true)+:&
277 \firstrule{Hello}(width=2em,thick=.5pt,proclaim=true)\cr
```

```
278 \verb+\firstrule{Hello World}(thick=2pt,
279 proclaim=true)+:&
```

```
280 \firstrule{Hello World}(thick=2pt,proclaim=true)\cr
281 \verb+\firstrule{Hello World}(raise=1ex,width=2em,
282 thick=1pt)+: &
```

```
283 \firstrule{Hello}(raise=1ex,width=2em,thick=1pt)
_{284} \end{tabular*}
```

```
285 \end{document}
```

```
_{286} \let\tcl\textcolor
287 \newkeycmd\secondrule<mp@>(raise=.5ex,width=1em,thick=2pt,
288 proclaim=false)[2][\tcl{magenta}{$\star$}]{%
289 \tcl{cyan}{\rule[\mp@raise]{\mp@width}{\mp@thick}}%
290 \quad 1414241%291 \tcl{blue}{\rule[\mp@raise]{\mp@width}{\mp@thick}}%
292 \ifmp@proclaim \color{red}\fi\textdaggerdbl
293 \mid \}294 | \usepackage[left=2cm,right=2cm]{geometry}
295 \begin{document}
296 \parindent\z@
297 \begin{tabular*}\textwidth{lr}
298 \verb+\secondrule[\textbullet]{Hello World}(width=2em,
```

```
299 thick=4pt, proclaim) +: &
300 \secondrule[\textbullet]{Hello World}(width=2em,
301 thick=4pt) \cr
302 \verb+\secondrule{Hello}(width=2em,thick=.5pt,
303 proclaim=true)+:&
304 \secondrule{Hello}(width=2em,thick=.5pt,proclaim=true)\cr
305 \verb+\secondrule{Hello World}(thick=2pt,
306 proclaim=true)+:&
307 \secondrule{Hello World}(thick=2pt,proclaim=true)\cr
308 \verb+\secondrule{Hello World}(raise=1ex,width=2em,
309 thick=1pt)+: &
310 \secondrule{Hello}(raise=1ex,width=2em,thick=1pt)
_{311} \end{tabular*}
_{312} \end{document}
```